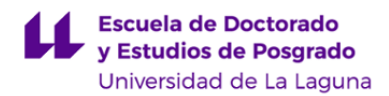

# **Escuela de Doctorado y Estudios de Posgrado**

## **Máster Universitario en Ingeniería Industrial**

## **GUÍA DOCENTE DE LA ASIGNATURA :**

**Elementos Finitos en Ingeniería (2018 - 2019)**

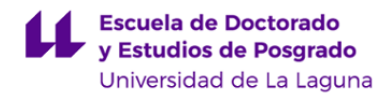

#### **1. Datos descriptivos de la asignatura**

**Asignatura: Elementos Finitos en Ingeniería Código: 335662132** - Centro: **Escuela de Doctorado y Estudios de Postgrado** - Lugar de impartición: **Escuela Superior de Ingeniería y Tecnología. Sección de Ingeniería Industrial** - Titulación: **Máster Universitario en Ingeniería Industrial** - Plan de Estudios: **2017 (Publicado en 2017-07-31)** - Rama de conocimiento: **Ingeniería y Arquitectura** - Itinerario / Intensificación: - Departamento/s: **[Ingeniería Industrial](https://www.ull.es/la-universidad/facultades-centros-departamentos/ingenieria-industrial/)** - Área/s de conocimiento: **Ingeniería Mecánica** - Curso: **2** - Carácter: **Obligatoria especialidad** - Duración: **Primer cuatrimestre** - Créditos ECTS: **4,5** - Modalidad de impartición: **Presencial** - Horario: **[Enlace al horario](https://www.ull.es/masteres/ingenieria-industrial/informacion-academica/horarios-y-calendario-de-examenes/)** - Dirección web de la asignatura: **<http://www.campusvirtual.ull.es>** - Idioma: **Castellano e Inglés (Decreto 168/2008: un 5% será impartido en Inglés)**

#### **2. Requisitos para cursar la asignatura**

No se han establecido

#### **3. Profesorado que imparte la asignatura**

**Profesor/a Coordinador/a: [VIANA LIDA GUADALUPE SUAREZ](http://www.ull.es/apps/guias/guias/view_teacher_niu/555/vlsuarez/)**

- Grupo: **Teoría/Prácticas**

- Departamento: **Ingeniería Industrial**

- Área de conocimiento: **Ingeniería Mecánica**

Tutorías Primer cuatrimestre:

#### **Horario: Lugar:**

Presencial (5 horas): VIERNES: 10:00-14:00 y JUEVES: 11:00-12.00. El lugar y horario de tutorías pueden sufrir modificaciones puntuales que serán debidamente comunicadas en tiempo y forma.

Edificio de Física y Matemática, Planta 0, Ala Sur, Laboratorio de Termofísica

Tutorías Segundo cuatrimestre:

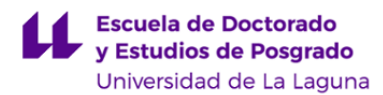

#### **Horario: Lugar:**

Presencial (5 horas): VIERNES: 10:00-14:00 y JUEVES: 11:00-12.00. El lugar y horario de tutorías pueden sufrir modificaciones puntuales que serán debidamente comunicadas en tiempo y forma.

- Teléfono (despacho/tutoría): **922318303**
- Correo electrónico: **[vlsuarez@ull.es](mailto:vlsuarez@ull.es)**
- Web docente: **<http://www.campusvirtual.ull.es>**

Edificio de Física y Matemática, Planta 0, Ala Sur, Laboratorio de Termofísica

#### **4. Contextualización de la asignatura en el plan de estudio**

Bloque formativo al que pertenece la asignatura: **Tecnología Electromecánica** Perfil profesional: **Ingeniería Industrial**

#### **5. Competencias**

**Específicas: Tecnología electromecánica**

**TEM2** - Capacidad para el análisis de elementos finitos y su aplicación a la resolución de problemas en ingeniería.

### **Generales**

**CG8** - Aplicar los conocimientos adquiridos y resolver problemas en entornos nuevos o poco conocidos dentro de contextos más amplios y multidisciplinares.

#### **Básicas**

**CB9** - Que los estudiantes sepan comunicar sus conclusiones y los conocimientos y razones últimas que las sustentan a públicos especializados y no especializados de un modo claro y sin ambigüedades

**CB10** - Que los estudiantes posean las habilidades de aprendizaje que les permitan continuar estudiando de un modo que habrá de ser en gran medida autodirigido o autónomo.

#### **6. Contenidos de la asignatura**

**Contenidos teóricos y prácticos de la asignatura**

- Profesor/a:

Teoría:

Tema 1 Introducción

Análisis de Elementos finitos. Elementos lineales y cuadráticos. Tipos de estudios. Interpretación de los resultados. Estimación del error para radios de empalme en superficies curvas.

Última modificación: **10-07-2018** Aprobación: Página 3 de 9

<sup>-</sup> Temas (epígrafes):

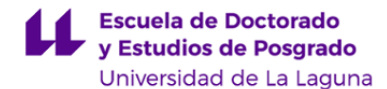

Tema 2 Análisis de tensiones usando el simulador del Solidwork Pandeo de una viga perforada. Seguridad a la plastificación y al pandeo. Análisis de frecuencias propias Tema 3: Estudio de una viga curva Aplicación de restricciones y carga. Análisis de tensiones. Tema 4: Concentración de tensiones en discontinuidades geométricas. Análisis estático de un soporte en L. Ajuste de malla fino. Tema 5: Análisis de recipientes a presión de paredes gruesas y delgadas. Aplicación de restricciones y carga. Análisis de tensiones. Condiciones de simetría Tema 6: Análisis por ajuste de interferencia entre dos piezas Condiciones de contorno de impenetrabilidad y deslizante Tema 7: Analogías entre el análisis estructural y el análisis térmico Análisis térmico de los datos, condiciones de simetría. Caso de capa de contacto con resistividad conocida. Prácticas de laboratorio. Estarán realizadas con el software SolidWorks Educacional 2012-2103 Práctica 1. Estudio estático de una placa perforada. Aplicación. Práctica 2. Estudio de pandeo y de frecuencia propia de una viga perforada. Aplicación. Práctica 3. Estudio de una abrazadera. Aplicación. Práctica 4. Estudio de estático de un eslabón. Aplicación. Práctica 5. Estudio de un recipiente de presión de paredes gruesas y delgadas. Aplicación Práctica 6. Estudio de un colgador. Aplicación.

Practica 7. Estudio térmico de un componente de tubería.

Práctica 8. Estudio térmico de una aleta de refrigeración.

**Actividades a desarrollar en otro idioma**

El enunciado y el material de consulta de una de las prácticas estarán redactados en inglés. \*La documentación complementaria relacionada con los diferentes aspectos de la asignatura pueden estar en inglés.

#### **7. Metodología y volumen de trabajo del estudiante**

**Descripción**

La asignatura participa en el l Programa de apoyo a la docencia presencial mediante herramientas TIC.

La metodología docente de la asignatura consistirá en:

La tres horas de clases a la semana se impartirán en el laboratorio de prácticas. En esta asignatura, el objetivo es que el alumnado entienda los conceptos a través de ejemplos prácticos. La presentación de los temas se realizará con el proyector ya que se utilizará el formato de la presentación en power point. El contenido de cada presentación estará dividido en dos partes, una primera en la que se definirá formalmente los conceptos y en la que se adjuntará ejemplos de distintos tipos de aplicaciones, y una segunda parte, en la que se explicarán los pasos de la simulación de un modelo simple. Los pasos de la simulación se describirán mediante las capturas de pantallas, configuración del estudio, imposición de restricciones, cargas, material, etc, hasta la obtención de los resultados. Estas capturas corresponderán a la simulación realizada previamente por el profesor.

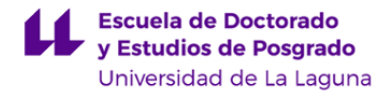

Tras esta primera parte teórica, el alumnado deberá de realizar el mismo estudio utilizando el mismo programa, SolidWork Educacional 2012-2013. La geometría del modelo será facilitada al alumnado como material de prácticas. Estos modelos estarán disponible en el aula virtual, al igual que el material empleado para la explicación de cada tema. El alumnado tendrá que ser capaz de entender y seguir los distintos pasos de la simulación computacional siguiendo las instrucciones explicadas por la profesora. El alumnado tendrá que realizar una serie de ejercicios prácticos en los que tendrá que aprender a aplicar los conceptos vistos en cada tema.

- Clases teóricas (1 horas a la semana), donde se explican los aspectos básicos de cada tema haciendo uso de los medios audiovisuales disponibles, principalmente el cañón de proyección, material impreso, etc. En estas clases se proporciona un esquema teórico conceptual sobre cada tema. Todas las presentaciones y el material que se utilice en clase estarán a disposición del alumnado en el Aula Virtual.

- Clases prácticas (2 horas a la semana)

A) Modelización de los problemas representativos de las distintas técnicas de modelado desarrolladas en las clases teóricas para que el alumnado pueda entender las aplicaciones y se puedan discutir las limitaciones y alcances de la metodología del modelo.Se utilizará el módulo de simulación computacional del programa SolidWork Educacional 2012-2013 para realizar los diseños y los estudios computacionales. Se utilizará el aula virtual para publicar todo el material desaroolado por la profesora así como los enunciados de los ejercicios prácticos. Los informes de cada una de estas tareas se entregarán a través de dicha plataforma.

B) Resolución de problemas analíticos y cuestiones cortas. Adjunto al enunciado de cada practica el alumnado deberá de responder por escrito a las distintas cuestiones que se le planteen. Estas cuestiones podrán ser problemas numéricos, donde tienen que verificar analíticamente los resultados computacionales obtenidos, y cuestiones teóricas de respuesta corta o un breve desarrollo sobre el estudio que haya realizado con el modelo.

**Actividades formativas en créditos ECTS, su metodología de enseñanza-aprendizaje y su relación con las competencias que debe adquirir el estudiante**

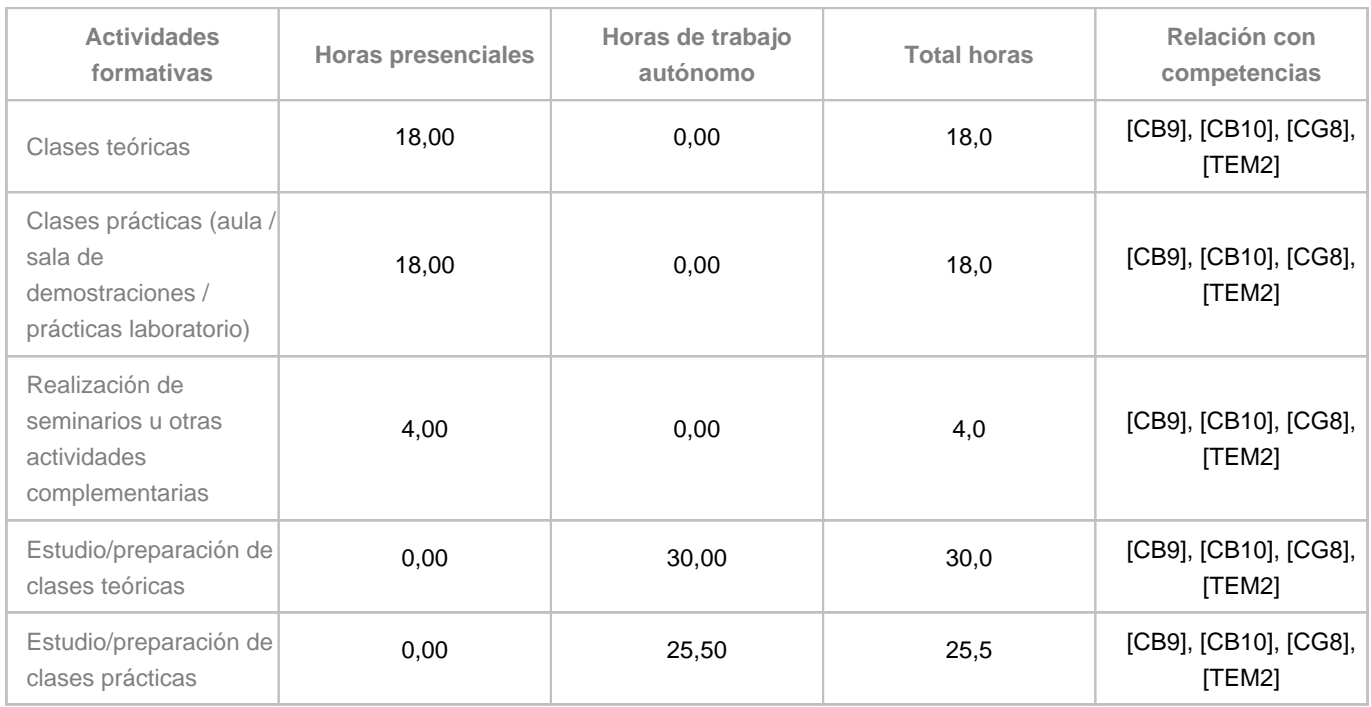

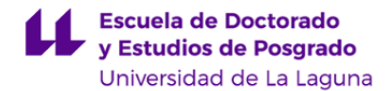

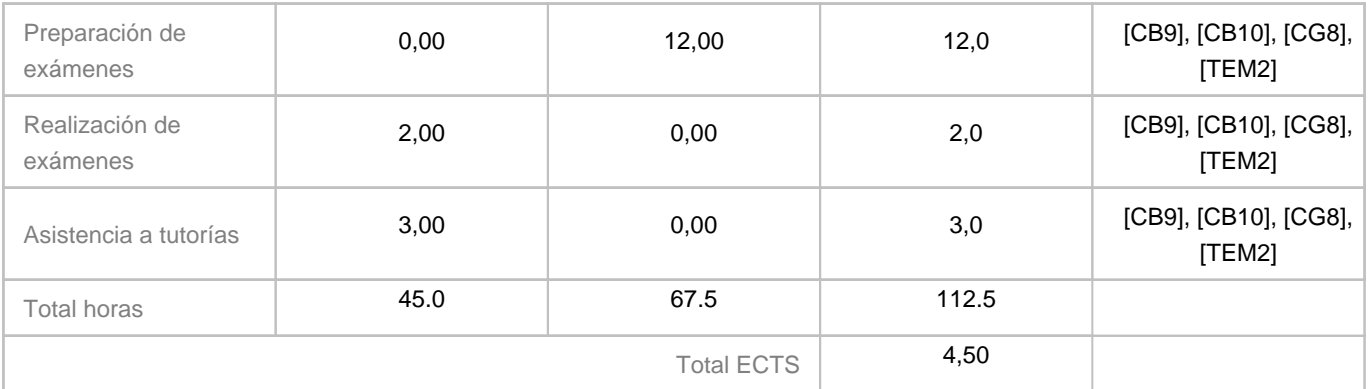

#### **8. Bibliografía / Recursos**

**Bibliografía Básica**

Introduction to Finite Element Analysis Usisng SolidWorks Simulation 2010, Schroff Development Corporation. 2010

Thermal Analysis with SolidWorks Simulation 2012 By Paul Kurowski Ph.D., P.Eng.

Analysis of Machine Elements Using SolidWorks Simulation 2013

Engineerring Analysis with SoliWorks Simulation 2010

**Bibliografía Complementaria**

**Otros Recursos**

#### **9. Sistema de evaluación y calificación**

#### **Descripción**

A continuación se recogen las consideraciones más relevantes relacionadas con la evaluación de la asignatura que se establecen en el "Reglamento de Evaluación y Calificación de la Universidad de La Laguna" (BOC-A-2016-011-112). A continuación se describen los aspectos relativos a las actividades que componen tanto la evaluación continua como la evaluación única:

MODALIDAD EVALUACIÓN CONTINUA

El tipo de pruebas evaluables serán las siguientes:

>>Pruebas de ejecuciones de tareas reales y/o simuladas (30%, 3 puntos):

Estas pruebas consisten en la realización de:

a) Simulaciones de estudios sobre modelos simples (Eje: placas, barras, etc.) con el programa SolidWork Educacional haciendo uso de los tutoriales.

b) Simulaciones de estudios sobre modelos aplicados (ganchos, eslabones, recipientes, etc) con el programa SolidWork

Educacional haciendo uso de los tutoriales.

>>Pruebas de respuesta corta (10 %, 1 punto):

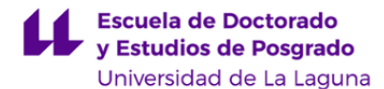

Estas pruebas consisten en la realización de:

a) Verificación analítica de los resultados computacionales obtenidos en las simulaciones de los modelos simples.

b) Descripción sobre el tipo de restricciones, cargas, etc. de los modelos aplicados

>>Informes memorias de prácticas (30%, 3 puntos):

Estas pruebas consisten en la realización de:

a) Redacción de los informes de las prácticas de los estudios de modelos aplicados

>>Prueba de desarrollo (30%, 3 puntos):

Estas pruebas consisten en la realización en la realización de un modelo aplicado y resolución de un cuestionario relacionado sin el uso de tutoriales.

La calificación máxima en la asignatura (10 puntos) se obtendrá, mediante las pruebas de evaluación continua, si se superan cada una de las pruebas e informes obteniendo la puntuación máxima en cada una de las partes ponderadas por el porcentaje indicado. Si en cada una de esas pruebas e informes el alumnado no realiza o responde correctamente el 75% la evaluación de la prueba computará con un valor de cero.

#### MODALIDAD DE LA EVALUACIÓN ALTERNATIVA

Será evaluable mediante una única prueba de desarrollo. La prueba consistirá en la simulación computacional de uno o varios modelos aplicados. El estudio correcto del modelo, es decir, la identificación del tipo de estudio, la asignación de las cargas, la imposición de restricciones, condiciones de simetría, malla, etc. se considerará el 40% de la nota. La interpretación de los resultados y la memoria realizada durante la prueba de desarrollo supondrá el 70% de la nota restante. Esta asignatura es totalmente práctica por lo que las pruebas se realizarán siempre en el laboratorio de prácticas computacionales. La asistencia a todas las prácticas se considera obligatoria para superar la asignatura. Sólo en aquellos casos en los que el alumnado justifique debidamente su ausencia se podrá recuperar la práctica durante el horario de clase.

#### **Estrategia Evaluativa**

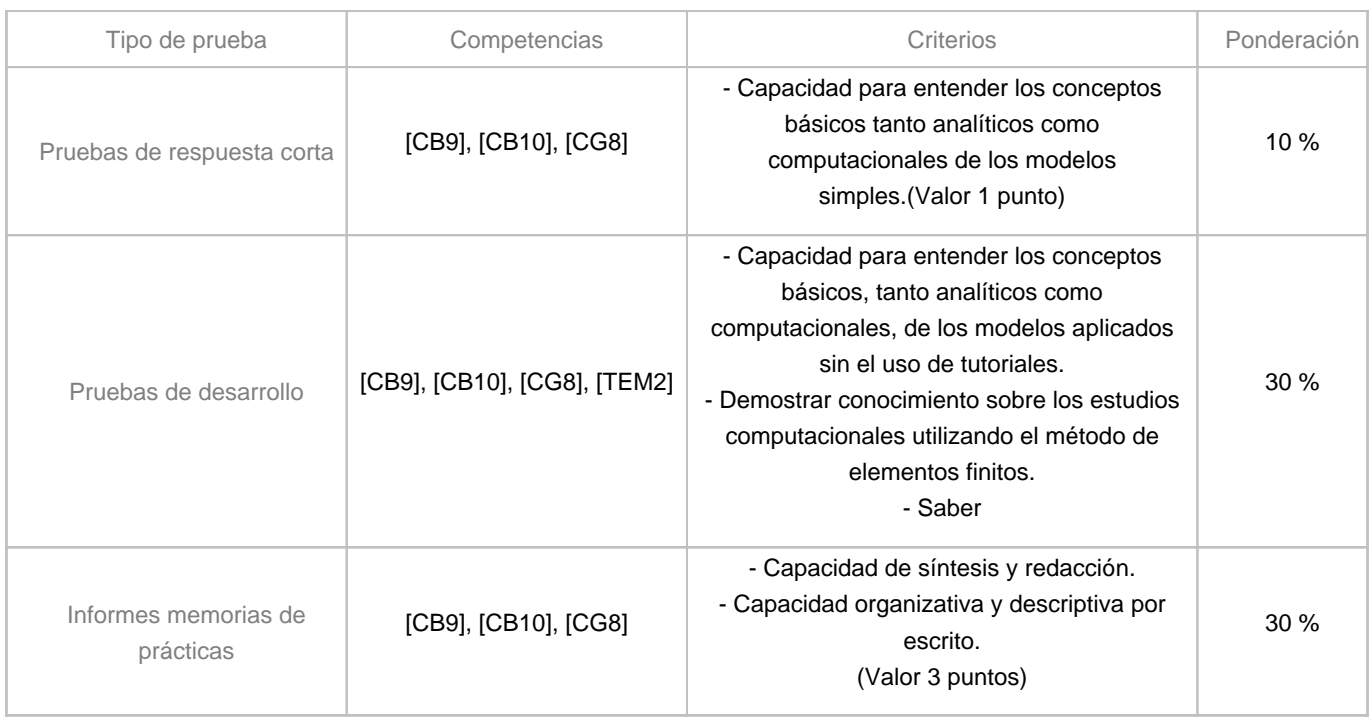

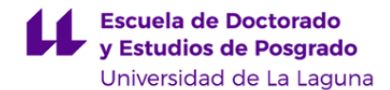

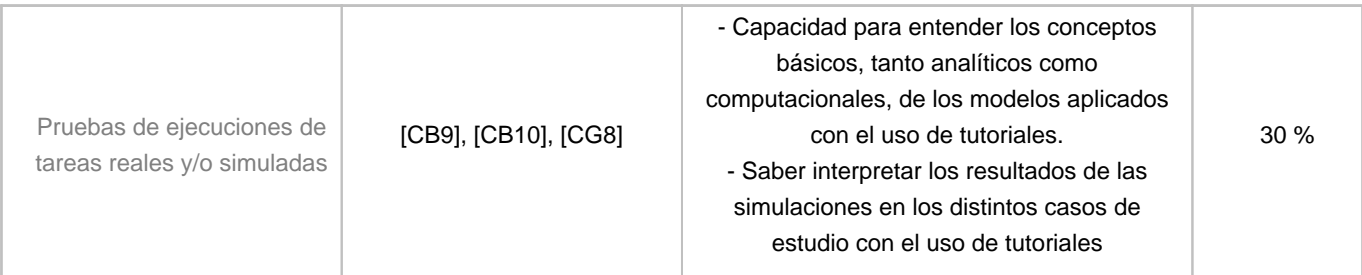

#### **10. Resultados de Aprendizaje**

Conocimiento sobre el análisis de componentes mecánicos por el método de los elementos finitos.

Reconocer e identificar el tipo de estudio dependiendo de las características geométricas, cargas y restricciones que actúan sobre los componentes. Tipos de estudios: estático y térmicos.

Saber utilizar el simulador del programa SolidWork Educacional 2012-2013 para calcular las tensiones y las deformaciones de los componentes mecánicos. Saber realizar estudios de pandeo y frecuencias propias.

Saber realizar análisis de distribución de temperatura y flujos térmicos sobre componentes mecánicos.

Saber calcular los recipientes de presión.

Saber calcular distribuciones de temperatura en un componente de tubería y en una aleta de refrigeración.

Saber identificar e interpretar los resultados gráficos y computacionales y saber verificarlos con las ecuaciones analíticas. Saber redactar por escrito un informe de resultados.

### **11. Cronograma / calendario de la asignatura**

#### **Descripción**

La distribución de trabajo por tema será de seis horas (dos semanas). La semana en la que se empieza un tema nuevo se trabajará con un modelo simple. La segunda semana, las tres horas de clase se emplearán para afianzar los conceptos mediante la realización práctica de modelos aplicados.

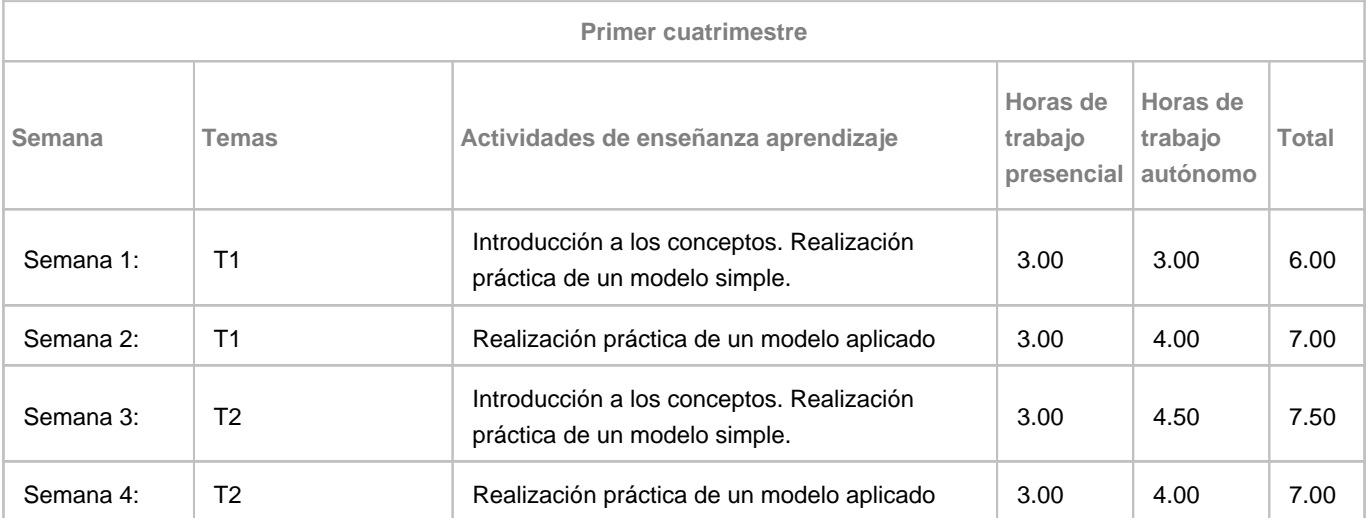

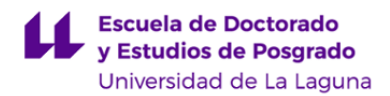

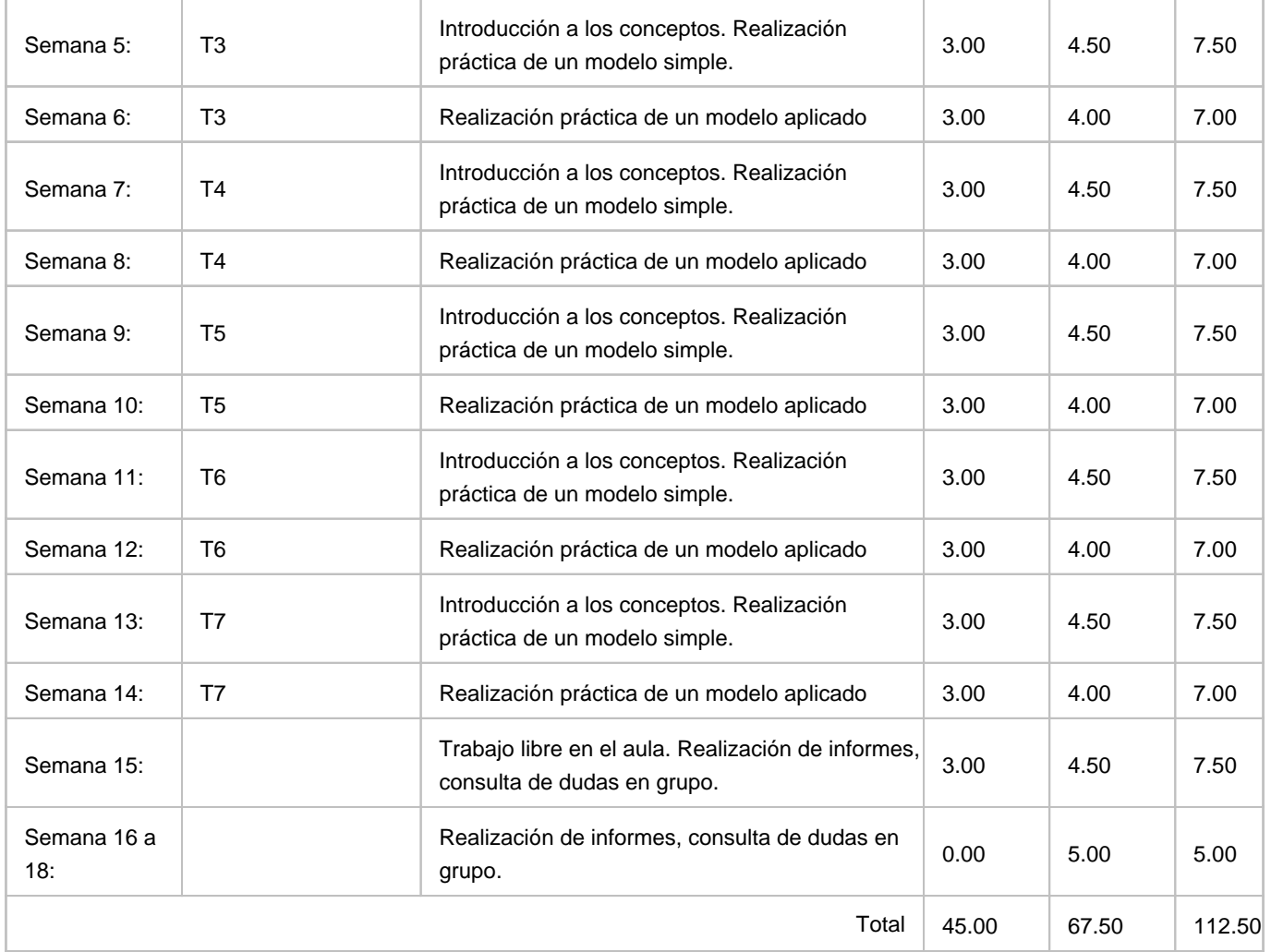